<span id="page-0-0"></span>Princípy tvorby softvéru GIT a iné užitočné veci

Robert Lukoťka lukotka@dcs.fmph.uniba.sk www.dcs.fmph.uniba.sk/~lukotka

M-255

 $\leftarrow$ 

 $\Omega$ 

Robert Lukotka lukotka@dcs.fmph.uniba.sk www.dcs.fmph.

### <span id="page-1-0"></span>Software configuration management

Software configuration management je disciplína SI, ktorá sa zaoberá správou, organizáciou, kontrolou a zmenamy v dokomentoch, zdrojových kódov a iných artefaktov, ktoré vznikajú po£as tvorby softveru.

### Požiadavky rozsiahlejšieho projektu

- Všetky potrebné artefakty sú na známom mieste.
- Uchovávanie viacerých verzií artefaktov.
- **·** Práca viacerých vývojárov súčastne.
- Uchovávanie historických verzií.
- . . .

Robert Lukotka lukotka@dcs.fmph.uniba.sk www.dcs.fmph.

Čo má a čo nemá byť uchovávané? Chceme uchovávať presne to, £o je potrebné nachod projektu

**•** Ručne nepísané zdrojáky.

Robert Lukotka lukotka@dcs.fmph.uniba.sk www.dcs.fmph.

Čo má a čo nemá byť uchovávané? Chceme uchovávať presne to, £o je potrebné nachod projektu

Ru£ne nepísané zdrojáky. Áno

Čo má a čo nemá byť uchovávané? Chceme uchovávať presne to, £o je potrebné nachod projektu

- Ru£ne nepísané zdrojáky. Áno
- Automaticky vygenerované zdrojáky.

Robert Lukotka lukotka@dcs.fmph.uniba.sk www.dcs.fmph.

Čo má a čo nemá byť uchovávané? Chceme uchovávať presne to, £o je potrebné nachod projektu

- Ru£ne nepísané zdrojáky. Áno
- **•** Automaticky vygenerované zdrojáky. Nie ale to z čoho sa vygenerovali.

Robert Lukotka lukotka@dcs.fmph.uniba.sk www.dcs.fmph.

Čo má a čo nemá byť uchovávané? Chceme uchovávať presne to, £o je potrebné nachod projektu

- Ru£ne nepísané zdrojáky. Áno
- · Automaticky vygenerované zdrojáky. Nie ale to z čoho sa vygenerovali.
- Výsledná binárka.

Robert Lukotka lukotka@dcs.fmph.uniba.sk www.dcs.fmph.

Čo má a čo nemá byť uchovávané? Chceme uchovávať presne to, £o je potrebné nachod projektu

- Ru£ne nepísané zdrojáky. Áno
- · Automaticky vygenerované zdrojáky. Nie ale to z čoho sa vygenerovali.
- Výsledná binárka. Nie.

Robert Lukotka lukotka@dcs.fmph.uniba.sk www.dcs.fmph.

Čo má a čo nemá byť uchovávané? Chceme uchovávať presne to, £o je potrebné nachod projektu

- Ru£ne nepísané zdrojáky. Áno
- **•** Automaticky vygenerované zdrojáky. Nie ale to z čoho sa vygenerovali.
- Výsledná binárka. Nie.
- Obrázky a ikony.

Čo má a čo nemá byť uchovávané? Chceme uchovávať presne to, £o je potrebné nachod projektu

- Ru£ne nepísané zdrojáky. Áno
- **•** Automaticky vygenerované zdrojáky. Nie ale to z čoho sa vygenerovali.
- Výsledná binárka. Nie.
- Obrázky a ikony. Áno.

Čo má a čo nemá byť uchovávané? Chceme uchovávať presne to, £o je potrebné nachod projektu

- Ru£ne nepísané zdrojáky. Áno
- **•** Automaticky vygenerované zdrojáky. Nie ale to z čoho sa vygenerovali.
- Výsledná binárka. Nie.
- Obrázky a ikony. Áno.
- · Spísané požiadavky.

Robert Lukotka lukotka@dcs.fmph.uniba.sk www.dcs.fmph.

Čo má a čo nemá byť uchovávané? Chceme uchovávať presne to, £o je potrebné nachod projektu

- Ru£ne nepísané zdrojáky. Áno
- **•** Automaticky vygenerované zdrojáky. Nie ale to z čoho sa vygenerovali.
- Výsledná binárka. Nie.
- Obrázky a ikony. Áno.
- · Spísané požiadavky. Áno.

Robert Lukotka lukotka@dcs.fmph.uniba.sk www.dcs.fmph.

Čo má a čo nemá byť uchovávané? Chceme uchovávať presne to, £o je potrebné nachod projektu

- Ru£ne nepísané zdrojáky. Áno
- **•** Automaticky vygenerované zdrojáky. Nie ale to z čoho sa vygenerovali.
- Výsledná binárka. Nie.
- Obrázky a ikony. Áno.
- · Spísané požiadavky. Áno.
- Nasadzovacie skripty.

Čo má a čo nemá byť uchovávané? Chceme uchovávať presne to, £o je potrebné nachod projektu

- Ru£ne nepísané zdrojáky. Áno
- **•** Automaticky vygenerované zdrojáky. Nie ale to z čoho sa vygenerovali.
- Výsledná binárka. Nie.
- Obrázky a ikony. Áno.
- · Spísané požiadavky. Áno.
- Nasadzovacie skripty. Áno.

Čo má a čo nemá byť uchovávané? Chceme uchovávať presne to, £o je potrebné nachod projektu

- Ru£ne nepísané zdrojáky. Áno
- **•** Automaticky vygenerované zdrojáky. Nie ale to z čoho sa vygenerovali.
- Výsledná binárka. Nie.
- Obrázky a ikony. Áno.
- · Spísané požiadavky. Áno.
- Nasadzovacie skripty. Áno.
- **•** Kompilátor.

Čo má a čo nemá byť uchovávané? Chceme uchovávať presne to, £o je potrebné nachod projektu

- Ru£ne nepísané zdrojáky. Áno
- **•** Automaticky vygenerované zdrojáky. Nie ale to z čoho sa vygenerovali.
- Výsledná binárka. Nie.
- Obrázky a ikony. Áno.
- · Spísané požiadavky. Áno.
- Nasadzovacie skripty. Áno.
- **•** Kompilátor. Možno

Čo má a čo nemá byť uchovávané? Chceme uchovávať presne to, £o je potrebné nachod projektu

- Ru£ne nepísané zdrojáky. Áno
- **•** Automaticky vygenerované zdrojáky. Nie ale to z čoho sa vygenerovali.
- Výsledná binárka. Nie.
- Obrázky a ikony. Áno.
- · Spísané požiadavky. Áno.
- Nasadzovacie skripty. Áno.
- **•** Kompilátor. Možno

# Čo sú verzie

- Verziovacia schema
	- **•** Major version
	- Minor version
	- Platforma
	- . . .
- **·** Verzie ako súčasť bežného workflowu
	- · Niektoré workflowy

Robert Lukotka lukotka@dcs.fmph.uniba.sk www.dcs.fmph.

4日 ト

 $290$ 

# Čo je jednotka zmeny

Commit:

- **·** Commitovať treba často.
- Commit by nemal "rozbit" projekt.
- · V privátnom repozitári je prípustné občas meniť históriu. Vo verejnom nie.

 $\leftarrow$   $\Box$ 

# GIT, Co to je?

- [Distributed version control](https://git-scm.com/book/en/v2/Getting-Started-About-Version-Control)
- Created for development of Linux kernel L. Torvalds: I'm an egotistical bastard, and I name all my projects after myself. First 'Linux', now 'git'.
- GITHub web based version control repository and Internet hosting service

### Nastavenie GITu

### Konfigurácia GITu + čo treba urobiť pred začatím používania

 $298$ 4日 ト 重 重

Robert Lukotka lukotka@dcs.fmph.uniba.sk www.dcs.fmph.

### Vytvorenie lokálneho repozitára

### [Vytvorenie repozitára](https://git-scm.com/book/en/v2/Git-Basics-Getting-a-Git-Repository)

- o git init
- o git clone

Robert Lukotka lukotka@dcs.fmph.uniba.sk www.dcs.fmph.

4日 ト

刁

 $290$ 

≣

重

## Základná práca v lokálnom repozitári

Práca s lokálnym repozitárom  $+$  čo vlasntne ukladať

- **o** git status
- git add
- o git reset
- **o** git commit (git commit -a)
- $\bullet$  git rm/mv
- git diff
- $\bullet$  git checkout  $(-)$  "file"
- **o** git commit -amend

Robert Lukotka lukotka@dcs.fmph.uniba.sk www.dcs.fmph.

## História commitov

[Prezeranie histórie commitov:](https://git-scm.com/book/en/v2/Git-Basics-Viewing-the-Commit-History)

- o git log Veeel'a možností
- **o** git blame
- o gitk
- o git revert [commit] nevrári históriu späť, ale pridá nový commit

 $\Omega$ 

## **Brancheovanie**

#### [Branchovanie](https://git-scm.com/book/en/v2/Git-Branching-Branches-in-a-Nutshell)

- · HEAD hlava, väčšinou ukazuje na aktuálnu verziu súčastnej vetvy
- git branch (newname)
- o git checkout "branchname"
- git branch -d
- o git tag

Robert Lukotka lukotka@dcs.fmph.uniba.sk www.dcs.fmph.

 $\Omega$ 

## Brancheovanie

- o [git merge](https://git-scm.com/book/en/v2/Git-Branching-Basic-Branching-and-Merging)
- o [git rebase](https://www.atlassian.com/git/tutorials/rewriting-history/git-rebase)

4.000 重  $2Q$  $\prec$ ♪♪ €

Robert Lukotka lukotka@dcs.fmph.uniba.sk www.dcs.fmph.

### Remote repository

- **O** git clone
- <sup>2</sup> git pull
- <sup>3</sup> git fetch
- **4** git push
- **5** git push origin -delete "branchname"
- **6** git remote

Robert Lukotka lukotka@dcs.fmph.uniba.sk www.dcs.fmph.

 $\leftarrow$ 

 $290$ 

## GIT Hooks

### [GIT hooks](https://git-scm.com/book/en/v2/Customizing-Git-Git-Hooks)

Robert Lukotka lukotka@dcs.fmph.uniba.sk www.dcs.fmph.

メロトメ 御下 メミトメモト

重

 $299$ 

- · Sko nasadiť aplikáciu? SSH, SCP, SFTP
- Uploadovací skript shell script
- · Ako neuploadovať súbory, ktoré sa nezmenili? rsync

Robert Lukotka lukotka@dcs.fmph.uniba.sk www.dcs.fmph.

 $\leftarrow$ 

 $\Omega$ 

### Markdown

### [GitHub Markdown](https://guides.github.com/features/mastering-markdown/)

Robert Lukotka lukotka@dcs.fmph.uniba.sk www.dcs.fmph.

K ロ ⊁ K 伊 ⊁ K 店

一 4 (重) 8

 $\,$   $\,$ 

重

 $2Q$ 

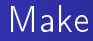

### An Introduction to Makefiles

K ロ > K 伊 > K 店 下 不思い 重  $2Q$ 

Robert Lukotka lukotka@dcs.fmph.uniba.sk www.dcs.fmph.

# <span id="page-32-0"></span>Ďalšie zdroje

[SCM na Wikipédii](https://en.wikipedia.org/wiki/Software_configuration_management)

4.000 ●▶ 店  $299$  $\mathcal{A}$  . €

Robert Lukotka lukotka@dcs.fmph.uniba.sk www.dcs.fmph.